(一社)建設コンサルタンツ協会

#### 近畿支部 会員各位

(一社)建設コンサルタンツ協会 近畿支部技術委員会 本部 情報部会 ICT 委員会 ICT 普及専門委員会

# **講習会開催のご案内(CPD 対応)**

# **「GIS 講習会(SIS/初級編)」**

(一社)建設コンサルタンツ協会近畿支部技術委員会では、本部 情報部会 ICT 委員会 ICT 普及 専門委員会との共催にて、これまで長年にわたり GIS ベンダーの協力のもと、スクール形式のハン ズオン形式の GIS 講習会を開催してまいりました。

今年度は、GIS 講習会を継続的に開催することを目的に、集合(対面)形式とオンライン

(WEB)形式の両方で SIS(初級編)の講習会を開催することといたします。

なお、本講習会は、コンサルタント技術者が GIS を実業務に活用するために、実際にパソコンを 操作しながら GIS を修得して頂くことを目的としております。

会員の皆様におかれましては、以下の開催要領をご熟読の上、ご参加されますようご案内申し上げ ます。

### 1. 講習会受講対象者(建設コンサルタンツ協会会員に限る)

GIS に興味のある技術者や、業務に適用したいが適用方法がわからない技術者

若手社員(できれば、入社 2 年目以降で実務を経験している技術者)

### 2. 開催日と講習内容

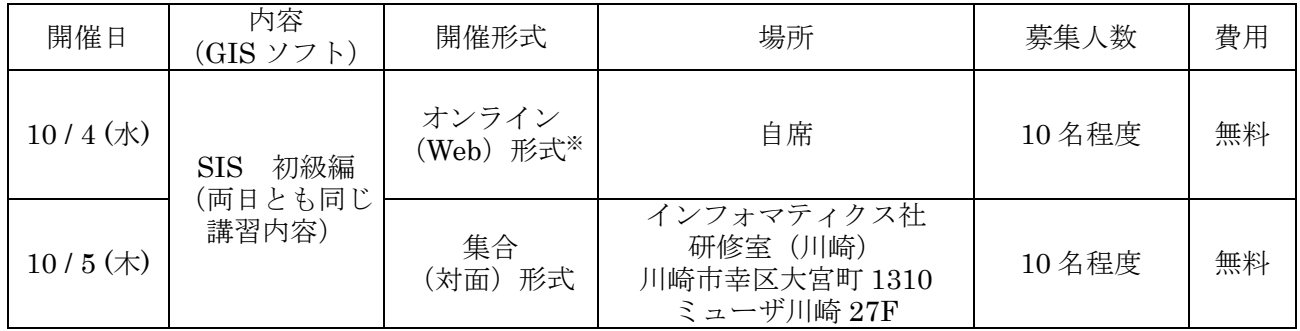

※ SIS 9 Desktop を含むライセンス(SIS Desktop、SIS SDK、GeognoSIS EDK、GeognoSIS Developer Kit のいずれか)をお持ちの方が、受講可能です。

### 3. 講習スケジュール(予定・各日)

# (1) 10/4(水)(オンラインでの受講)

● 受付・通信環境の確認: 9:30 ~ 10:00

- (2) 10/5(木)(インフォマティクス社で対面での受講)
	- 受付: 9:45  $\sim$

### (3) 各日共通

- 講習中は、1 時間から 1 時間半ごとに、10 分程度の休憩を取ります。なお、講習および休憩 の時間は、進行状況によって前後することがあります。 10:00 ~ 10:55 講習の案内、GIS の基本の講習 11:05 ~ 12:00 SIS の基本の講習 12:00 ~ 13:00 昼食・休憩(各自) 13:00 ~ 14:15 SIS の基本の講習 14:25 ~ 15:40 SIS の利用事例を交えた講習 15:50 ~ 16:50 SIS の利用事例を交えた講習、質疑応答
	- 16:50 ~ 17:00 アンケート記入など

#### 4. 使用パソコン・使用ソフト

本講習会の利用ソフトは、(株)インフォマティクス社が販売している「SIS Desktop 9」です。

#### 4.1. オンライン(WEB)形式の講習会に参加される場合

### (1) 受講条件

- SIS 9 Desktop を含むライセンス(SIS Desktop、SIS SDK、GeognoSIS EDK、GeognoSIS Developer Kit のいずれか)をお持ちの方を受講対象とします。
- 申し込みの際に、ハードウェアロック番号を記載していただき、インフォマティクス社で該当 するバージョンを保有しているか確認します。確認した結果、誤りがあった場合は、受講希望 者の方に、再度ハードウェアロック番号をご確認させていただきます。

【ハードウェアロック番号の確認方法】

→ SIS Desktop を利用されている場合 起動後「表示」タブの「製品情報」を実行し、「ライセンス」タブで「Locked To」に記 載されている番号をご確認ください。

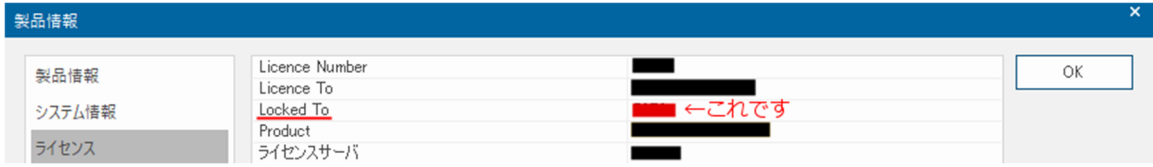

- → SIS Desktop を利用されていない場合 PC に装着するハードウェアロックに記載されている 4 桁の番号をご確認ください。
- SIS を操作する PC 以外に、講師が操作している画面を映すモニターをご用意ください(2画 面を必須)。

### (2) 受講準備

 SIS の最新バージョンがインストールされている PC をご用意ください(現行の最新バージョ ンは「SIS 9 SR3」です)。また、事前に起動確認も完了させておいてください。なお、SIS 9 の動作環境は、以下の URL で確認することができます。

(https://www.informatix.co.jp/sis/sis\_env/)

- 最新バージョンの確認方法は、SIS を起動し「表示」タブの一番右にある「製品情報」ボタン をクリックし「システム情報」タブでバージョンを確認します。
- SIS 9 の最新サービスリリースは、以下の SIS サポートページにログインして確認することが できます。

(https://sis.informatix.co.jp/sis\_support/support.asp)

- Web 会議の URL は、別途、受講者にご連絡いたします。また、テキストは、インフォマティ クス社のファイル送受信用サーバを使用して配布します。
- (3) その他
	- Web 会議システムは、Microsoft 社の Teams を使用します。Teams を使用できる環境で受講 願います。また、講習会当日の講義に関する質問は、Teams のチャットで行うことを基本と します。
		- → Teams のブラウザ版でご参加されるとチャット機能が表示されませんので、あらかじめ Teams をインストールしてご参加することをお勧めいたします。なお、Teams(無料 版)がございますので、ご利用ください。
		- → なお、Microsoft Teams 無料版 (クラシック) は、2023/4/12 で廃止となっており、「新 しい無料版 Teams」への切り替えが必要です。
		- → Teams のインストール等に関するご質問は、建コン協側で対応いたしかねますので、受 講希望者の会社様での対応をお願いいたします。
	- お申込みいただいた受講者の方のみ受講可能です。トレーニングの内容の録画やお申込み者以 外のご見学は、固くお断りいたします。

#### 4.2. 集合(対面)形式の講習会に参加される場合

 インフォマティクス社の研修室の PC およびソフトを使用しますので、パソコンの持参は不要 です。また、テキストは受講当日に配布いたしますので事前準備は不要です(講習後、講習利 用のデータについては、申し出により一部データ配布可能)。

#### 5. 講習会申込み方法締め切り等

 下記 URL より Google フォームにアクセスし、必要事項を御記入の上、お申し込みくださ い。

申込フォーム :https://forms.gle/yBqbsUm5ebctkJKn8 申込期限 :2023 年 9 月 19 日(火) 12:00 まで

- 定員に達し次第、締め切らせていただきます。ただし、1 社から多数の参加希望者があった場 合、社内調整をお願いすることがあります。
- 参加希望者が少ない場合、講習会を中止させて頂く場合があります。御了承ください。
- 参加申し込みにつきまして、質問等ございましたら、下記アドレスまでメールにてお問い合わ せください。申込フォームにも「お問い合わせ・ご質問等」がありますので、併せてご活用く ださい。

お問い合わせ先 :(一社)建設コンサルタンツ協会 近畿支部 事務局 **〃 メールアドレス : mail@kk.jcca.or.jp** 

# 6. CPD

- 本講習は、CPD 対象プログラムとして申請予定です。
- CPD の詳細は、(一社)建設コンサルタンツ協会ホームページの CPD 認定プログラム検索 (https://www.cpd-jcca.jp/cpdLogin.do)に公開いたします。
- 講習会当日のアンケートにご回答いただき、回答が確認できた方に CPD 受講証を送付致しま す。

# 7. その他

- ご質問については、講習会内で時間を設けます。
- 講習会後の技術的お問い合わせについては、SIS 年間保守締結ユーザー様であれば、通常の SIS サポートをお受けいただけます。技術的なお問い合わせ以外につきましては、インフォマ ティクス社営業担当まで、ご連絡をお願いいたします。
- SIS9 SR3 のインストールに関するご質問は、受講希望者の会社様でソフトを管理されている ご担当者の方にご確認をお願いします。
- 集合(対面)形式に参加される際の交通費等は、参加する受講者の自己負担となります。

### 8. 集合(対面)形式 会場案内

- インフォマティクス トレーニングルーム (T1) (川崎) 川崎市幸区大宮町 1310 ミューザ川崎セントラルタワー 27F TEL:044-520-0850(代表) 最寄駅:JR 川崎駅(東海道線、京浜東北線、南武線) 西口より徒歩 2 分
- 詳細は以下でご確認ください((株)インフォマティクス社 HP) https://www.informatix.co.jp/pdf/access\_map\_j.pdf

以上